# **jogo da pixbet**

- 1. jogo da pixbet
- 2. jogo da pixbet :sportbetano
- 3. jogo da pixbet :bet aposta ganha

# **jogo da pixbet**

#### Resumo:

**jogo da pixbet : Bem-vindo ao mundo eletrizante de centrovet-al.com.br! Registre-se agora e ganhe um bônus emocionante para começar a ganhar!** 

#### contente:

Olá, usar Hartfel! A articles sobre 888 Gold no Pixbet was very informative and well-structured. First, it explained what 888 Gold is and how it works. Then, it gave readers an idea of how to place bets and increase their chances of winning at 888 Gold on Pixbet. Furthermore, it provided information about the rules and requirements for cashing out winnings from 888 Gold on Pixbet. Last but not least, it was interesting to find the explanation about Pix and how can be used in betting on Pixbet, for Brazilian players.

It's important to know that 888 Gold is unavailable in certain jurisdictions, such as the United States, so it's only accessible to players in countries where it's legal—good to know for international readers. Additionally, it's essential to understand that Pix is only available in Brazil, which may limit its utility for readers in other countries.

Overall, it was an engaging and enlightening piece that did an excellent job of guiding readers through the world of 888 Gold on Pixbet. Well done!

#### [como fazer jogo na loteria](https://www.dimen.com.br/como-fazer-jogo-na-loteria-2024-07-20-id-21281.html)

Como obter o Microsoft Office pacote gratuito se você é qualquer outra pessoa 1 Vá para Microsoft365. 2 Clique em jogo da pixbet Inscreva-se para a versão gratuita do Office sob o botão

"Iniciar sessão". 3 Inicie sessão na jogo da pixbet conta Microsoft ou crie um de graça.... 4 ione o aplicativo que você deseja usar e salve seu trabalho na nuvem com o OneDrive. o Obter Microsoft Word, Excel e PowerPoint para livre - CNET Signword n ortal.office e se você ainda não tiver iniciado sessão, selecione Iniciar sessão. sessão com a conta associada a esta versão do Office. Selecione as aplicações do oft Office 365 para iniciar a instalação. Descarregue e instale ou reinstale o num PC ou Mac - Centro de Ajuda help.protectedtrust. com : Baixar e instalar ou

lar-office-365-em-um......

### **jogo da pixbet :sportbetano**

# **jogo da pixbet**

Deseja se tornar um apostador esportivo e não sabe como começar? Nós temos a solução perfeita para você! Baixe agora o aplicativo Pixbet, disponível para iOS e Android. Com essa ferramenta em jogo da pixbet suas mãos, poderá fazer apostas esportivas em jogo da pixbet jogos ao vivo de futebol, basquete, tênis e muito mais.

### **jogo da pixbet**

Baixar o aplicativo Pixbet é muito fácil! Siga os seguintes passos:

- Cadastre-se ou faça login na jogo da pixbet conta na Pixbet;
- Selecione a categoria esportiva em jogo da pixbet que deseja apostar;
- Escolha os eventos esportivos em jogo da pixbet que deseja apostar.;

### **Por Que Usar o Aplicativo Pixbet?**

Usar o aplicativo Pixbet traz muitas vantagens! Confira algumas delas:

- Instalação totalmente gratuita;
- Pode ser instalado em jogo da pixbet iOS ou Android;
- Probabilidades altas e confiáveis;
- Interfaces amigáveis e fáceis de usar;
- Acessibilidade 24 horas.

### **Como Fazer Uma Aposta Personalizada**

Fazer uma aposta personalizada nunca foi tão fácil! Siga as etapas abaixo:

- 1. Fazer login na jogo da pixbet conta na Pixbet;
- 2. Selecionar a categoria desejada;
- 3. Escolher os eventos desejados.

### **Valor Máximo de Saque**

No Pixbet, o valor máximo de saque é de R\$ 10.000.

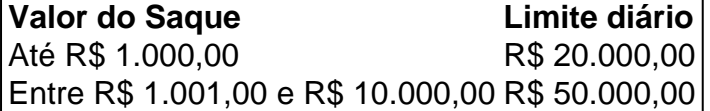

### **Promoção Pixbet Grátis**

A promoção Pixbet Grátis é uma das promoções mais simples de bônus sem depósito. No entanto, ainda é preciso seguir algumas regras e condições. Para entrar na promoção, é necessário colocar um código promocional na Pixbet.

### **Conclusão**

O Pixbet está entre os melhores aplicativos de apostas online do mundo. Com as vantagens apresentadas, não tem como ficar de fora dessa experiência! Aproveite essa chance e garanta jogo da pixbet participação no mundo das apostas

Tem como mudar o CPF do Pixbet?

Tem como mudar o CPF do Pixbet? Não, a equipe Pixbet não permite que os jogadores em o CPF após a criação de uma nova conta. Caso você tenha o seu CPF já aplicado em uma conta de usuário, não poderá

astrar-se novamente no site de

# **jogo da pixbet :bet aposta ganha**

A ndia votou na maior eleição geral do mundo, um exercício gigantesco jogo da pixbet

democracia ao longo de cerca seis semanas. 7 Os resultados serão finalmente anunciados nesta terca-feira (29)...

O primeiro-ministro Narendra Modi está a defender um terceiro mandato raro no poder, 7 contra uma aliança de partidos da oposição que estão tentando tirálo do cargo.

Uma vitória para Modi seria a primeira vez 7 que um líder vence três eleições consecutivas desde o primeiro-ministro da ndia jogo da pixbet 1962.

População:

Lar de mais do que 1,4 bilhão 7 pessoas, cerca 969 milhões eram elegíveis para votar --mais jogo da pixbet comparação com as populações da América e União Europeia juntas.

Isso 7 significa que cerca de 12% da população mundial era elegível para votar.

Cerca de 642 milhões pessoas votaram na eleição, segundo 7 Rajiv Kumar.

O número de mulheres registradas para votar aumentou 40 milhões desde a eleição anterior jogo da pixbet 2024, e mais do 7 que 20 milhão eleitores entre as idades 18-29 foram adicionados ao eleitorado.

Como a eleição funcionou:

Os indianos votaram por 543 assentos 7 na câmara baixa do parlamento.

O partido que ganhar a maioria nomeará um de seus candidatos vencedores como primeiroministro e formará 7 o governo governante.

A votação começou jogo da pixbet 19 de abril e terminou no dia 1o junho. No entanto, a contagem ocorre 7 num único Dia 4 Junho ndice

Alguns estados só tinham um dia para votar, enquanto o estado mais populoso do país 7 no norte ttar Pradesh e os Estados orientais de Bihar (Bengal Ocidental), com uma população combinada estimada jogo da pixbet 475 milhões.

Como 7 as pessoas votaram:

Dos picos altos do Himalaia às florestas remotas nos estados centrais da ndia, os votos foram expressos eletronicamente 7 jogo da pixbet mais de 1 milhão estações eleitorais no país - um aumento 1.2% na quantidade das emissoraes a partir dos 7 eleições prévia.

Esta operação exigiu cerca de 15 milhões funcionários eleitorais e pessoal da segurança durante a eleição, com alguns desses 7 trabalhadores das eleições viajando por estrada. barco "camelo" trem para chegar aos cidadãos indianos jogo da pixbet helicópteros

Author: centrovet-al.com.br

Subject: jogo da pixbet

Keywords: jogo da pixbet

Update: 2024/7/20 10:21:50